## **Labview Tutorial For Beginners**>>>CLICK HERE<<<

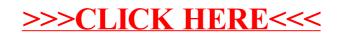